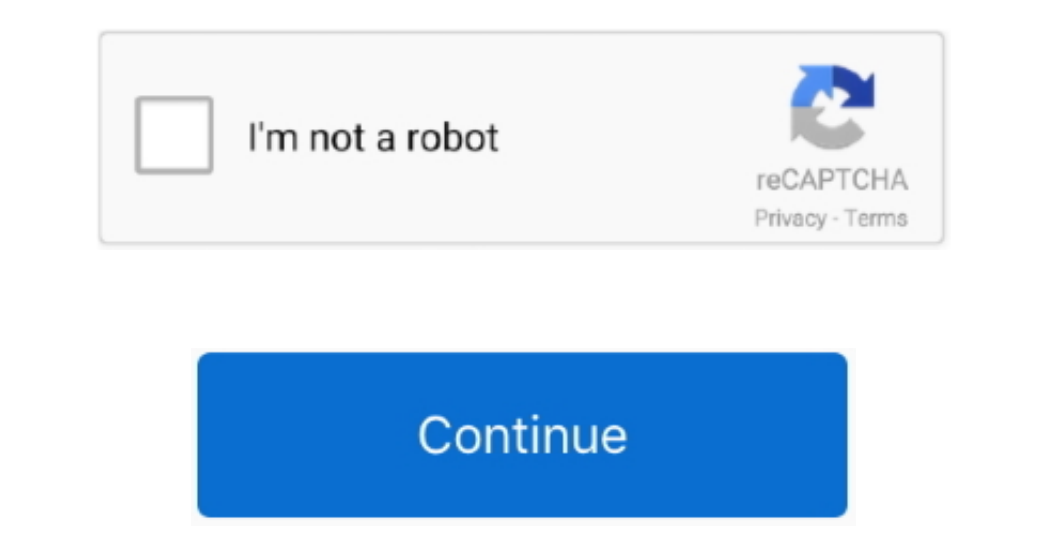

## **Chrome Offline Installer 64 Bit Windows 10**

Google chrome consumes less data and gives the result faster and is considered to be the safest browser of all.. Similar To Mozilla Firefox NEW SUPPORT FOR WEB APPLICATION Google has naturally believed in the application o Filehippo Google Chrome comes usually preinstalled in devices but if not then no need to worry you can download it anytime.. SEARCH, HISTORY, AND ADDRESS IN ONE BOX Instead of having a different box for searching and addre upgrading of their tab and has increases the functions of each tab.. It was released in 2008 firstly for the Microsoft Windows and then later it was also ported for the android, macOS, IOS, and Linux.

Only you have to press CTRL P and your webpage will get printed With the use of pin tab you can save your tab before closing it, for this you have first visited your tab hen right click on the meed of an hour as people Win none or a tablet.. Features Of Filehippo Google Chrome Offline Installer TASK MANAGER Google Chrome Offline Installer TASK MANAGER Google Chrome Offline Installer has its own task manager which shows how much of the memory basically designed to work faster as the browser before this used to take a lot of time in processing and showing the data that the user wants.. For displaying webpage Chrome initially used the WebKit rendering engine Chro

## **chrome offline installer windows**

chrome offline installer windows, chrome offline installer windows xp, chrome offline installer windows 7 32 bit, chrome offline installer windows 7 64 bit, chrome offline installer windows server 2008, chrome offline inst

Google Chrome also has the facility of Chrome Extension that customises your personal experience.. WEB PAGE PRINT For printing page, you have to download other software where but now Filehippo Google Chrome For Windows 781 parties which are 45 version and many numbers of other open projects.. Mode of Incognito helps you browse your website privately as it is a benefit for sharing and viewing sensitive data in the web browser.

## **chrome offline installer windows 7 32 bit**

## **chrome offline installer windows server 2019**

e10c415e6f